### PROJEKT-TITEL:

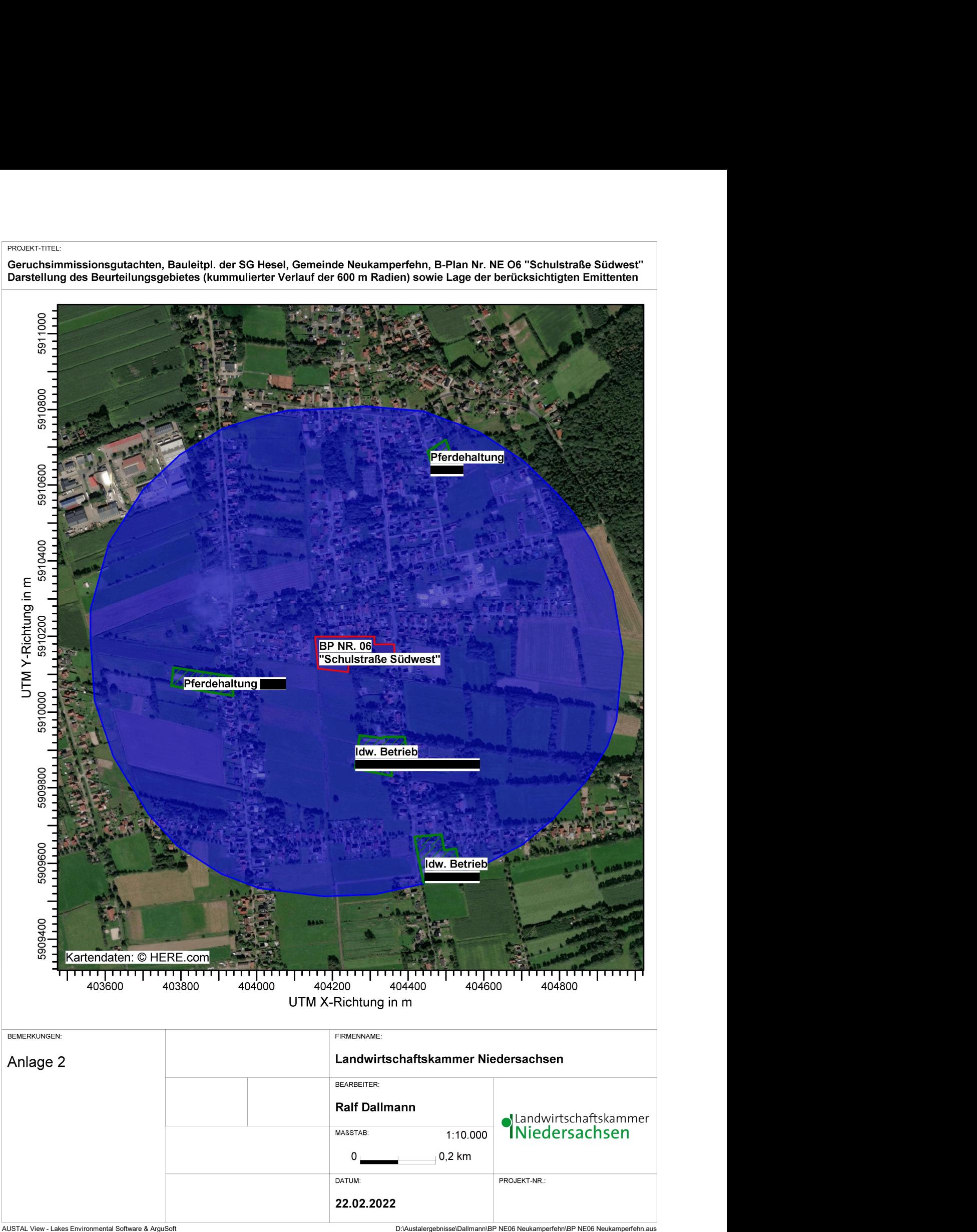

Geruchsimmissionsgutachten, Bauleitpl. der SG Hesel, Gemeinde Neukamperfehn, B-Plan Nr. NE O6 "Schulstraße Südwest" Darstellung des Beurteilungsgebietes (kummulierter Verlauf der 600 m Radien) sowie Lage der berücksichtigten Emittenten

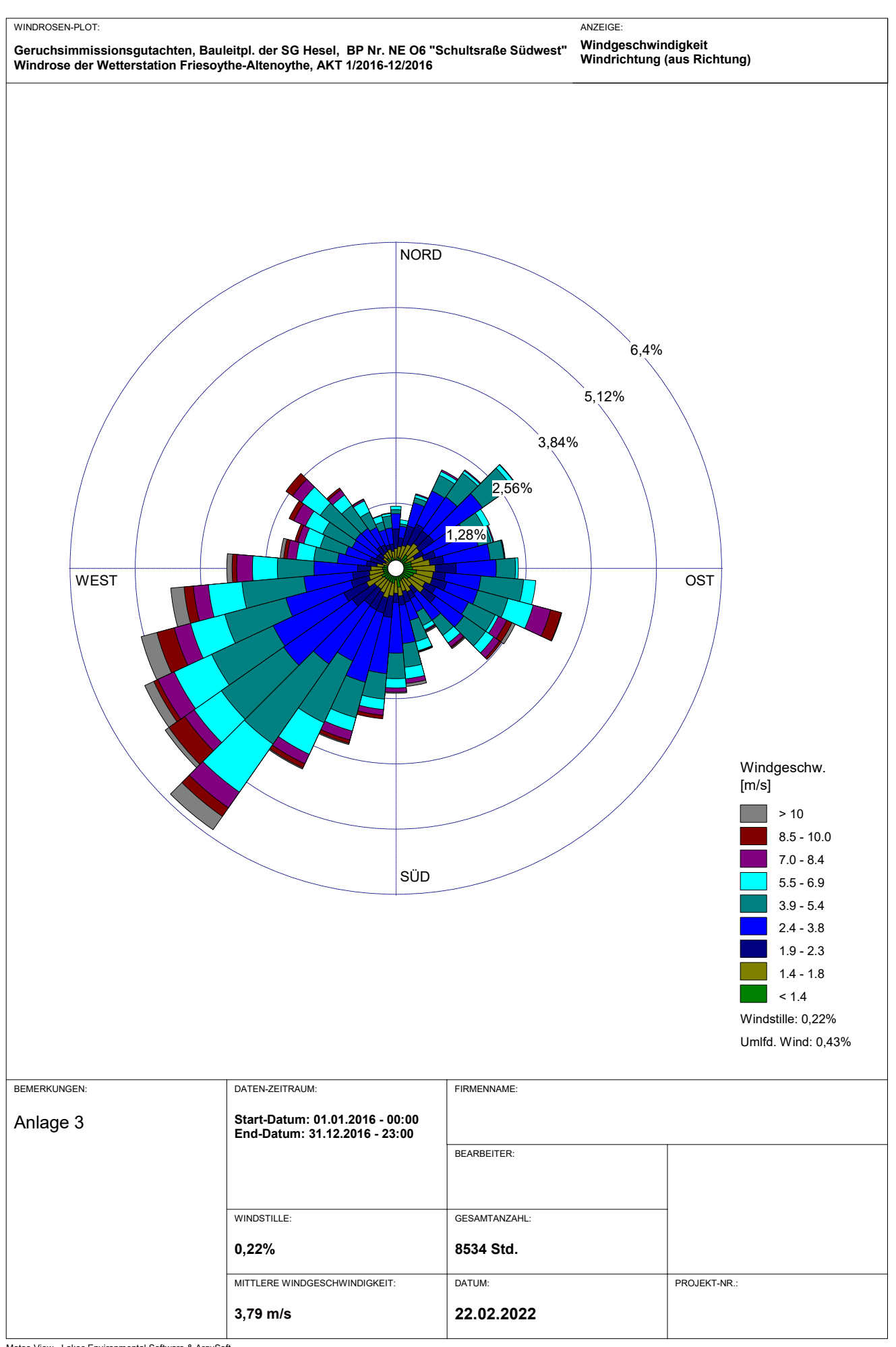

Meteo View - Lakes Environmental Software & ArguSoft

## PROJEKT-TITEL:

Geruchsimmissionsgutachten, Bauleitpl. der SG Hesel, Gemeinde Neukamperfehn, B-Plan Nr. NE O6 "Schulstraße Südwest" Darstellung der belästigungsrelevanten Kenngröße, Gesamtbelastung

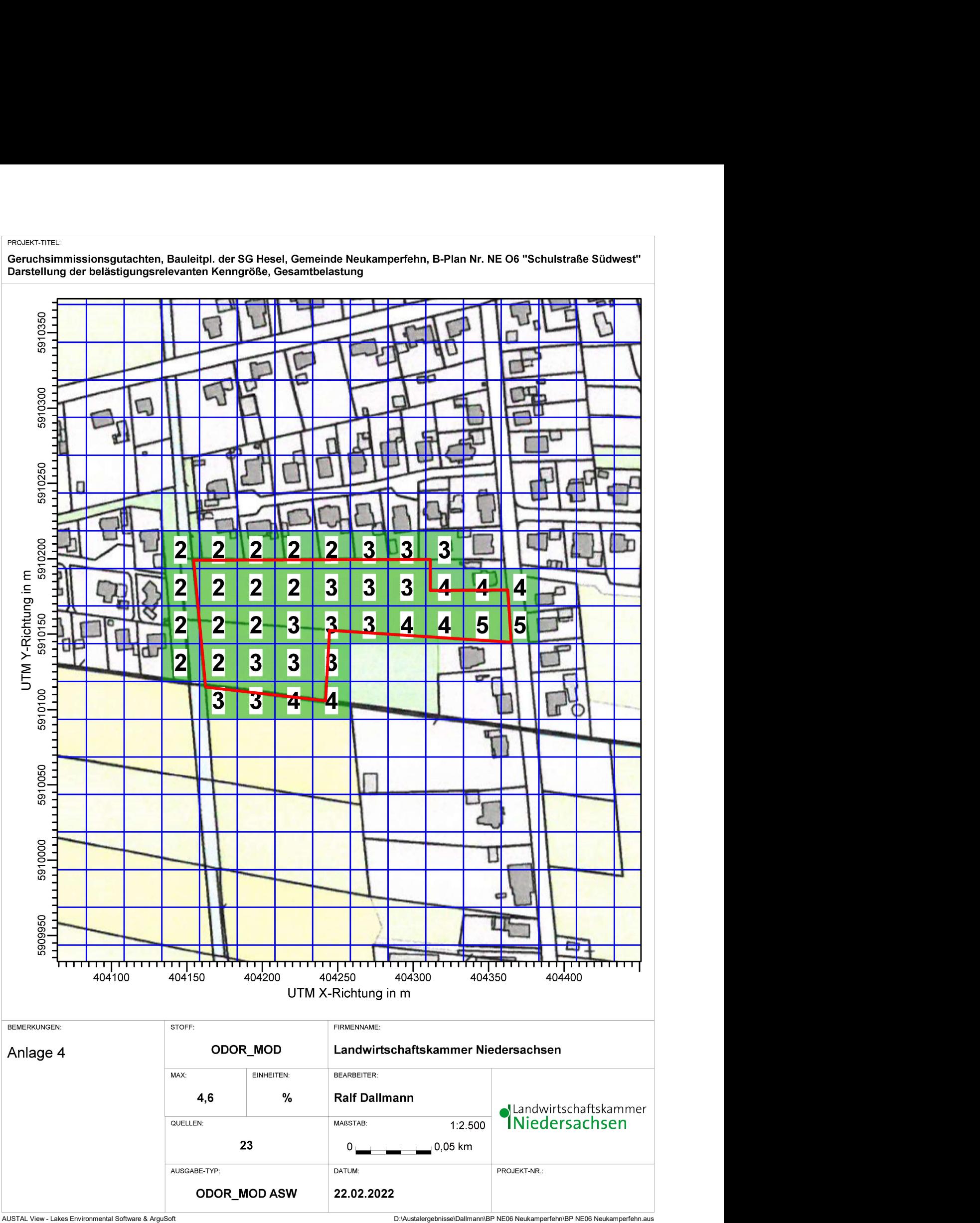

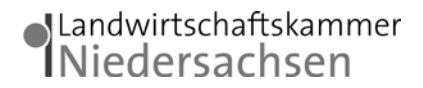

# **Anhang I**

## **Olfaktometrie**

Messungen zur Bestimmung von Geruchsstoffkonzentrationen erfolgen gemäß der GIRL nach den Vorschriften und Maßgaben der DIN EN 13725 vom Juli 2003. Bei der Olfaktometrie handelt es sich um eine kontrollierte Darbietung von Geruchsträgern und die Erfassung der dadurch beim Menschen hervorgerufenen Sinnesempfindungen. Sie dient einerseits der Bestimmung des menschlichen Geruchsvermögens andererseits der Bestimmung unbekannter Geruchskonzentration.

Die Durchführung von Messungen zur Bestimmung von Geruchskonzentrationen beginnt mit der Probenahme und Erfassung der Randbedingung. Während der Probenahme wird die Luftfeuchte und Außentemperatur mit Hilfe eines Thermo Hygrografen (Nr. 252, Firma Lambrecht, Göttingen) aufgezeichnet. Windgeschwindigkeit und -richtung werden, sofern von Relevanz, mit einem mechanischen Windschreiber nach Wölfe (Nr. 1482, der Firma Lambrecht, Göttingen) an einem repräsentativen Ort in Nähe des untersuchten Emittenten erfasst. Die Abgas- oder Ablufttemperatur wird mit einem Thermo-Anemometer (L. Nr. 3025- 700803 der Firma Thies-wallec) ermittelt oder aus anlagenseitigen Messeinrichtungen abgegriffen.

Der Betriebszustand der emittierenden Anlage/Quelle wird dokumentiert. Die Ermittlung des Abgas-/Abluftvolumenstromes wird mit Hilfe eines über die Zeit integrierend messenden Flügelradanemometers DVA 30 VT (Nr. 41338 der Firma Airflow, Rheinbach) oder aus Angaben über die anlagenseitig eingesetzte Technik durchgeführt.

Die Geruchsprobenahme erfolgt auf statische Weise mit dem Probenahmegerät CSD30 der Firma Ecoma mittels Unterdruckabsaugung in Nalophan-Beuteln. Hierbei handelt es sich um geruchsneutrale und annähernd diffusionsdichte Probenbeutel. Als Ansaugleitungen für das Probennahmegerät dienen Teflonschläuche. Je Betriebszustand und Emissionsquelle werden mindestens 3 Proben genommen.

Die an der Emissionsquelle gewonnenen Proben werden noch am gleichen Tag im Geruchslabor der LUFA Nord-West mit Hilfe eines Olfaktometers (Mannebeck TO6-H4P) mit Verdünnung nach dem Gasstrahlprinzip analysiert.

Der Probandenpool (ca. 15 Personen) setzt sich aus Mitarbeiterinnen und Mitarbeitern der LUFA zusammen, die sich regelmäßig hinsichtlich ihres Geruchsempfindens Probandeneignungstests unterziehen, um zu kontrollieren, ob ihr Geruchssinn als "normal" einzustufen ist. Nur solche Probanden, die innerhalb der einzuhaltenden Grenzen liegen, die für n-Butanol und H2S genannt sind, nehmen an der olfaktometrischen Analyse teil. Die Ergebnisse der Eignungstests werden in einer Karte dokumentiert.

Die Analyse erfolgt nach dem so genannten Limitverfahren. Zunächst wird den Probanden synthetische Luft dargeboten, um dann ausgehend von einem für die Probanden unbekannten Zeitpunkt Riechproben mit sukzessiv zunehmender Konzentrationsstufe darzubieten. Der jeweilige Proband teilt per Knopfdruck dem im Olfaktometer integrierten Computer mit, wenn er eine geruchliche Veränderung gegenüber der Vergleichsluft wahrnimmt oder nicht (Ja-Nein-Methode). Nach zwei positiv aufeinander folgenden Antworten wird die Messreihe des jeweiligen Probanden abgebrochen. Für jede durchgeführte Messreihe wird der Umschlagpunkt  $(Z_{U})$  aus dem geometrischen Mittel der Verdünnung der letzten negativen und der beiden ersten positiven Antworten bestimmt. Die Probanden führen von der Geruchsprobe jeweils mindestens drei Messreihen durch. Aus den Logarithmen der Umschlagpunkte werden der arithmetische Mittelwert (M) und seine Standardabweichung (S) gebildet. Der Mittelwert als Potenz von 10 ergibt den  $\zeta$  oder Z  $_{(50)}$  – Wert, der die Geruchsstoffkonzentration angibt.

austal 2022-02-18 12:49:04 AUSTAL gestartet Ausbreitungsmodell AUSTAL, Version 3.1.2-WI-x Copyright (c) Umweltbundesamt, Dessau-Roßlau, 2002-2021 Copyright (c) Ing.-Büro Janicke, Überlingen, 1989-2021 =============================================== Modified by Petersen+Kade Software , 2021-08-10 =============================================== Arbeitsverzeichnis: D:/Austalergebnisse/Dallmann/BP NE06 Neukamperfehn/erg0008 Erstellungsdatum des Programms: 2021-08-10 15:36:12 Das Programm läuft auf dem Rechner "LWK-OL-AUSTAL04". ============================= Beginn der Eingabe ============================ > settingspath "C:\Program Files (x86)\Lakes\AUSTAL\_View\Models\austal.settings" > ti "BP NE06 Neukamperfehn" 'Projekt-Titel > ux 32404887 'x-Koordinate des Bezugspunktes > uy 5910997 'y-Koordinate des Bezugspunktes > qs 1 'Qualitätsstufe > az friesoythe\_altenoythe\_2016.akterm > xq -603.69 -519.96 -519.96 -519.96 -597.83 -597.05 -571.12 -548.93 -570.63 -424.39 -424.39 -424.39 -424.39 -440.52 -437.25 -396.88 -441.87 -519.96 -989.06 -1110.99 -1079.38 -400.60 -383.86 > yq -1078.36 -1062.11 -1062.11 -1062.11 -1091.34 -1106.71 -1075.75 -1081.60 -1064.26 -1327.95 -1327.95 -1327.95 -1327.95 -1390.50 -1418.21 -1396.36 -1399.33 -1062.11 -932.08 -913.09 -930.98 -321.40 -301.61 > hq 0.00 0.00 0.00 0.00 0.00 0.00 0.00 0.00 0.00 0.00 0.00 0.00 0.00 0.00 0.00 0.00 0.00 0.00 0.00 0.00 0.00 0.00 0.00 > aq 32.28 26.01 26.01 26.01 0.00 0.00 2.64 2.64 2.50 35.65 35.65 35.65 35.65 12.00 18.00 0.00 0.00 26.01 11.00 34.00 87.93 12.50 19.42 > bq 18.87 23.91 23.91 23.91 10.00 10.00 7.75 7.75 2.50 37.38 37.38 37.38 37.38 10.00 27.00 12.00 12.00 23.91 18.33 20.34 12.51 15.57 29.28 > cq 6.00 8.00 8.00 8.00 2.00 2.00 1.60 1.60 2.00 6.00 6.00 6.00 6.00 1.00 0.00 2.50 2.50 8.00 4.00 0.00 0.00 6.00 0.00 > wq 357.69 178.85 178.85 178.85 -178.88 -178.88 356.82 356.82 353.99 184.24 184.24 184.24 184.24 9.46 9.78 97.89 97.89 178.85 270.00 351.21 350.60 193.07 -161.54 Anhang II<br>Rechenlaufprotokoll der Ausbreitungsrechnung für das Geruchsimmissionsgutachten Bauleitplanung der Samtgemeinde Hesel, Gemeinde Neukamperfehn<br>Bebauungsplan NE 06 "Schulstraße Südwest"

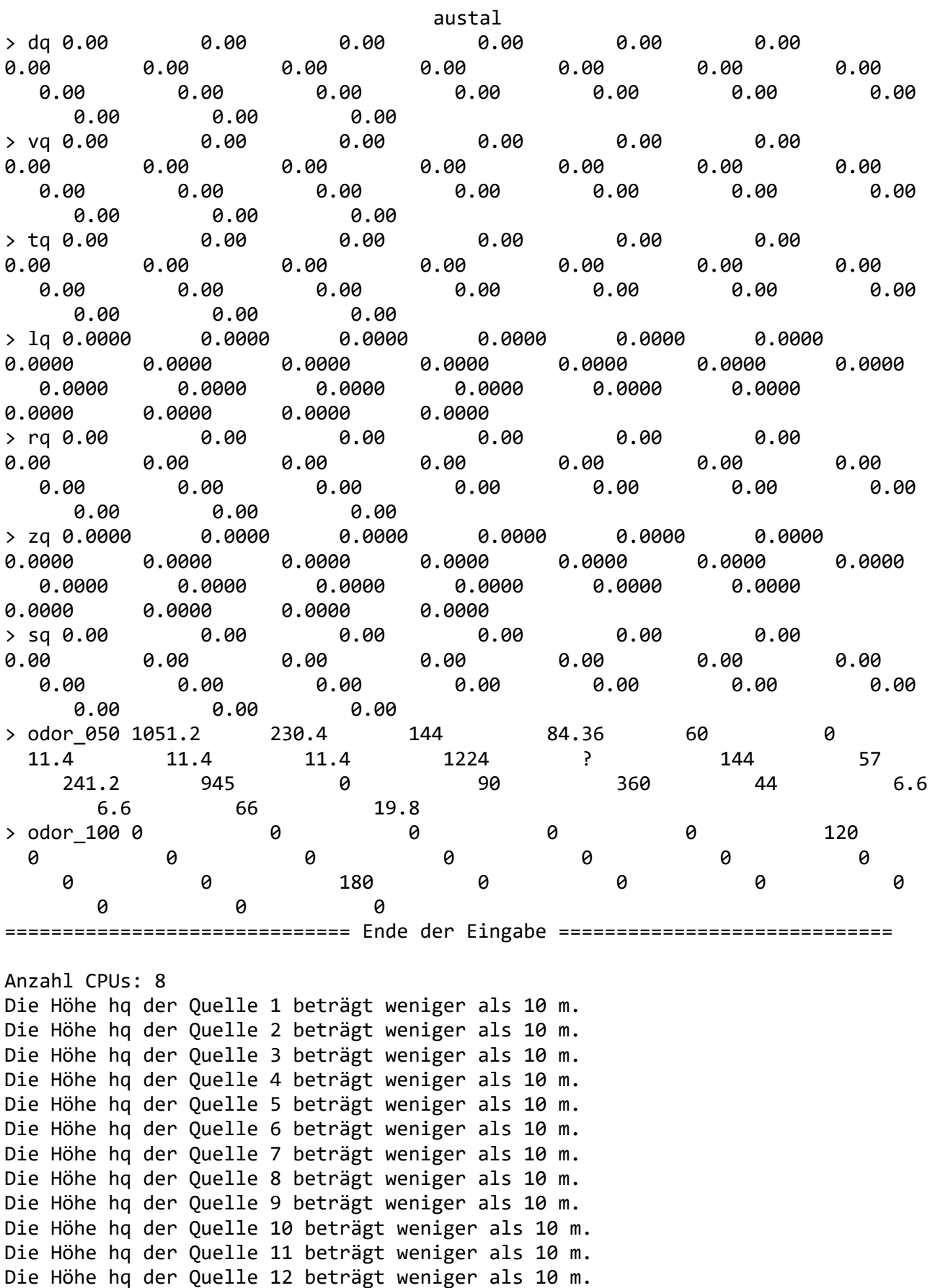

Die Höhe hq der Quelle 13 beträgt weniger als 10 m.

Seite 2

austal Die Höhe hq der Quelle 14 beträgt weniger als 10 m. Die Höhe hq der Quelle 15 beträgt weniger als 10 m. Die Höhe hq der Quelle 16 beträgt weniger als 10 m. Die Höhe hq der Quelle 17 beträgt weniger als 10 m. Die Höhe hq der Quelle 18 beträgt weniger als 10 m. Die Höhe hq der Quelle 19 beträgt weniger als 10 m. Die Höhe hq der Quelle 20 beträgt weniger als 10 m. Die Höhe hq der Quelle 21 beträgt weniger als 10 m. Die Höhe hq der Quelle 22 beträgt weniger als 10 m. Die Höhe hq der Quelle 23 beträgt weniger als 10 m. Festlegung des Rechennetzes: dd 16 x0 -2096 nx 170 y0 -2416 ny 194 nz 19 --------- Standard-Kataster z0-utm.dmna (e9ea3bcd) wird verwendet. Aus dem Kataster bestimmter Mittelwert von z0 ist 0.466 m. Der Wert von z0 wird auf 0.50 m gerundet. Die Zeitreihen-Datei "D:/Austalergebnisse/Dallmann/BP NE06 Neukamperfehn/erg0008/zeitreihe.dmna" wird verwendet. Es wird die Anemometerhöhe ha=23.4 m verwendet. Die Angabe "az friesoythe altenoythe 2016.akterm" wird ignoriert. Prüfsumme AUSTAL 5a45c4ae Prüfsumme TALDIA abbd92e1 Prüfsumme SETTINGS d0929e1c Prüfsumme SERIES e36f29f2 ============================================================================= TMT: Auswertung der Ausbreitungsrechnung für "odor" TMT: 366 Mittel (davon ungültig: 10) TMT: Datei "D:/Austalergebnisse/Dallmann/BP NE06 Neukamperfehn/erg0008/odor-j00z" ausgeschrieben. TMT: Datei "D:/Austalergebnisse/Dallmann/BP NE06 Neukamperfehn/erg0008/odor-j00s" ausgeschrieben. TMT: Auswertung der Ausbreitungsrechnung für "odor\_050" TMT: 366 Mittel (davon ungültig: 10) TMT: Datei "D:/Austalergebnisse/Dallmann/BP NE06 Neukamperfehn/erg0008/odor\_050-j00z" ausgeschrieben. TMT: Datei "D:/Austalergebnisse/Dallmann/BP NE06 Neukamperfehn/erg0008/odor\_050-j00s" ausgeschrieben. TMT: Auswertung der Ausbreitungsrechnung für "odor\_100" TMT: 366 Mittel (davon ungültig: 10) TMT: Datei "D:/Austalergebnisse/Dallmann/BP NE06 Neukamperfehn/erg0008/odor\_100-j00z" ausgeschrieben. TMT: Datei "D:/Austalergebnisse/Dallmann/BP NE06 Neukamperfehn/erg0008/odor\_100-j00s" ausgeschrieben.

Seite 3

austal TMT: Dateien erstellt von AUSTAL\_3.1.2-WI-x. ============================================================================= Auswertung der Ergebnisse: ========================== DEP: Jahresmittel der Deposition

 J00: Jahresmittel der Konzentration/Geruchsstundenhäufigkeit Tnn: Höchstes Tagesmittel der Konzentration mit nn Überschreitungen Snn: Höchstes Stundenmittel der Konzentration mit nn Überschreitungen

WARNUNG: Eine oder mehrere Quellen sind niedriger als 10 m. Die im folgenden ausgewiesenen Maximalwerte sind daher möglicherweise nicht relevant für eine Beurteilung!

Maximalwert der Geruchsstundenhäufigkeit bei z=1.5 m ===================================================== ODOR J00 : 100.0 % (+/- 0.0 ) bei x= -600 m, y=-1112 m ( 94, 82) ODOR\_050 J00 : 100.0 % (+/- 0.0 ) bei x= -600 m, y=-1080 m ( 94, 84) ODOR\_100 J00 : 100.0 % (+/- 0.0 ) bei x= -600 m, y=-1112 m ( 94, 82) ODOR\_MOD J00 : 100.0 % (+/- ? ) bei x= -600 m, y=-1112 m ( 94, 82) =============================================================================

2022-02-18 13:28:01 AUSTAL beendet.